## **Adobe Photoshop 0.8 Free Download \_HOT\_**

Installing Adobe Photoshop is relatively easy and can be done in a few simple steps. First, go to Adobe's website and select the version of Photoshop that you want to install. Once you have the download, open the file and follow the on-screen instructions. Once the installation is complete, you need to crack Adobe Photoshop. To do this, you need to download a crack for the version of Photoshop you want to use. Once you have the crack, open the file and follow the instructions to apply the crack. After the crack is applied, you can start using Adobe Photoshop. Be sure to back up your files since cracking software can be risky. With these simple steps, you can install and crack Adobe Photoshop.

[Download](http://evacdir.com/aldobrandeschi/haylock.ZG93bmxvYWR8QmQxTVROdE1ueDhNVFkzTVRjNU56Y3lOM3g4TWpVNU1IeDhLRTBwSUZkdmNtUndjbVZ6Y3lCYldFMU1VbEJESUZZeUlGQkVSbDA/QWRvYmUgUGhvdG9zaG9wIDIwMjEgKHZlcnNpb24gMjIpQWR/?kilowatts=snowstorm)

The Gallery module, introduced in the CS6 update last year, makes it much easier to manage project concept art. You can mark whether an image is approved, rejected or works in progress. (In the latter case, you can hide it until you send it to a client.) Images in the gallery are ungrouped by type- -you have to click the category to see a list of related images. **Above:** Illustrator has a Blanks panel for storing sets of symbols that can be used in sketches as a starting point. **Below:** In the same panel, it's easy to select a default symbol and apply to a new drawing. (The symbol can be copied and pasted, too.) Illustrator also offers Blends to smoothly change different colors of a symbol or fill. If an image is inked and then resaved in Photoshop, the original Photoshop file is updated without losing any information. If you have already completed a project once, you can save it again as a "new" file. The search feature finds the files that you created earlier, all you have to do is to edit the name and date of the files and it will pick it up. A number of keyboard shortcuts are still too complicated to use, in particular, Android users must scroll all the way to the top of the screen to access the Settings pane and use the App permissions. The ability to start a new document at any time (while in Split View) is a nice feature in the simulator, but not so much in the full app. PC users can save their projects as a set of layers. The layer arrangement is preserved even if the file is opened in Photoshop as a new project. It's still not perfect for novice users who may not know that the layers are basically a set of objects, but anyone familiar with Photoshop will find the feature helpful and a big help for collaborative work.

## **Adobe Photoshop 2021 (version 22) Download CRACK Windows {{ latest updaTe }} 2022**

Make sure your mobile device connects to a secure wireless network when it's on the road, your Assistant is sharing resources, or you're roaming from one access point to another. To help with that, here are the top five Wi-Fi security apps for Android: This is a free Wi-Fi security app for Android, which includes automatic Wi-Fi switching, anti-theft alarm settings, and Wi-Fi monitoring. This app also provides a notification area interface for easily managing alerts, and the anti-theft alarm feature is useful for mobile devices. This is an official app from Huawei that includes security features such as protection against Wireless Attacks, Data Breaches, and Wireless Firewalls. In addition, the Anti-Theft feature also protects against loss or theft in the event that it is lost or stolen. Photoshop is an all-around image editing software available Free of cost. Photoshop is the bestknown of all the applications in the graphic design suite. If you want to edit graphics without leaving the application, you can do that with the Smart Looks feature that allows you to preview the results right inside the software. Take it from a non-photographer, you can learn to do it quickly. The most renowned tool for Photoshop is the content pipeline. The content pipeline applies effects like gloss, vignettes, and shadows in just two clicks. You can automatically apply a layer effect directly from the "Content" tab. Using the character style feature, you can create your own character looks and then apply them to your images. 933d7f57e6

## **Download Adobe Photoshop 2021 (version 22)Free Registration Code With Full Keygen WIN & MAC x32/64 2023**

You can easily navigate your files by finding the PSD folder and double-clicking on the file. The image opens in the layer panel or in Photoshop's window. You can then use the tools of the PSD file as a work area for editing. Extensions including universal design and tools from Adobe's Content-Aware technology and the Creative Cloud Extensions (including *ACR* and well-known third-party plug-ins such as *MoGraph and Master Collection*) and premium creative tools like well-known thirdparty plug-ins such as MoGraph and Master Collection When Photoshop first launched, the flagship feature was what we now consider a desktop editing application. The graphics effects were robust and so were the features. Graduated filters and the ability to make video were just beginning to be explored, and the tool was just starting to be a comprehensive product. With this announcement, Adobe is announcing a dramatic shift, a shift to a GPU-accelerated, interactive software. The product is better enabled to handle complex 3D effects, and with the use of new techniques, the old familiar tools are now being ported to these faster, richer APIs. As a result, the majority of what we see in the following list of changes is visual. It's still a desktop editing application, but, shaken, stirred and shaken again, and augmented by powerful, sophisticated new features that are now possible. LOS ANGELES--(BUSINESS WIRE)-- Today, Adobe (Nasdaq:ADBE) announced at Adobe MAX – the world's largest creativity conference – new innovations in Photoshop that make the world's most advanced image editing application even smarter, more collaborative and easier to use across surfaces. Share for Review (beta) enables users to conveniently collaborate on projects without leaving Photoshop, and new features make editing images in a browser far more powerful.

adobe photoshop free download google drive adobe photoshop 7.0 with serial key free download filehippo adobe photoshop cs3 free download with crack kickass adobe photoshop cs2 free download full version with keygen adobe photoshop 8.0 free download 64 bit adobe photoshop 7.0 setup.exe file free download adobe photoshop 7.0 filters plugins free download adobe photoshop 7.0 free download filehippo download adobe photoshop untuk mac download adobe photoshop untuk mac gratis

Single window display of the three applications let you access key features using a web browser, Windows Explorer or any desktop file manager. For the first time, Adobe Photoshop Elements is available as a web app on Mac OS X desktop browsers as well. The main benefit to Adobe Photoshop Elements 2015 is that it can now manage your photos on any web platform. Previously you had to export them to a separate desktop tool. Adobe Photoshop Elements 2015 also gives you access to Creative Cloud and local files, and brings a new integration with Dropbox. You can also now open PDFs, web pages, Word Documents and E-mails in the Elements app, instead of having to download them and access them through the browser. Adobe Photoshop Elements 2015 photo gallery to show off photos, videos, and other imaging artifacts. Adios imports, automatic color and contrast correction. Makes large files manageable and impressive with stunning results in just a few clicks. photo stitching, minor adjustments, and more.

Photo editing and creating a great-looking. The PSD file format has become the standard file format for images created with Photoshop. It describes layout and properties of images in a file. There are different types of PSD file, and the file hierarchy is flexible. The PSD file format supports layers,

blending, and image masks. A layer can be easily moved or locked to another layer. Blending is used to create a seamless or smooth gradient using a collection of solid or gradient colors, and it is used for drawing object lines.

Myriad tools, techniques and strategies for compositing, retouching, learning stylistic techniques and more are herewith at your command. The tutorials do not get into specific applications - they provide examples using Assets and Photoshop techniques to introduce key concepts and features. Chapter 2, introduces the essentials of Photoshop, such as navigating in Photoshop, loading and opening files, and working with the Image Viewer window. In this part, you'll learn how to find and work with images in Photoshop. Next, in Chapter 3, you'll begin to add layers to your image, and create objects and make adjustments to elements and colors. The Chapter 4 concentrates on adjusting images for reuse in other files. The rest of the chapters take you through some basics of drawing in Photoshop and creating image effects. The tutorials are designed so you can follow along quickly, learning by doing. You are presented with exercises in each chapter to make your Photoshop knowledge come to life. For example, in Chapter 2 you'll create an image of a cup. In Chapter 3, you'll learn how to create a layer and work with it. Click and drag to select shapes on your canvas. Use the Rectangle selection tool to select a rectangle. Move the rectangle and resize it to make an image of your choice. Then turn on the eyedropper tool to take colors from the displayed image and use them in your selection. Use layers to separate content from the background and apply effects. Separate items and use layers to create an image. To separate content, create new layers in the Layers dialog box. Layers can also be stacked for layers that show various effects. In Layer Effects, you'll learn how to use different layer effects to apply brightness and contrast levels to an image.

<https://techplanet.today/post/quintum-tenor-configuration-manager-software-free-download-better> <https://techplanet.today/post/admincommerce-crack-new> [https://new.c.mi.com/th/post/1440686/Ashes\\_Cricket\\_2009\\_Crack\\_Kickass\\_Extra\\_Quality](https://new.c.mi.com/th/post/1440686/Ashes_Cricket_2009_Crack_Kickass_Extra_Quality) [https://new.c.mi.com/ng/post/79943/Film\\_Indonesia\\_Kafir\\_Bersekutu\\_Dengan\\_Setan\\_WEB-DL](https://new.c.mi.com/ng/post/79943/Film_Indonesia_Kafir_Bersekutu_Dengan_Setan_WEB-DL) [https://new.c.mi.com/my/post/477843/Bluesoleil\\_703370\\_Serial\\_Bsplayer\\_Bells\\_Trans\\_HOT](https://new.c.mi.com/my/post/477843/Bluesoleil_703370_Serial_Bsplayer_Bells_Trans_HOT) [https://new.c.mi.com/th/post/1442647/Shaolin\\_Soccer\\_1080p\\_English\\_Audio](https://new.c.mi.com/th/post/1442647/Shaolin_Soccer_1080p_English_Audio) <https://techplanet.today/post/fix-age-of-empires-definitive-edition-not-launching-1> [https://new.c.mi.com/ng/post/79984/HD\\_Online\\_Player\\_mishor\\_Rahasya\\_Full\\_Movie\\_TOP\\_Dow](https://new.c.mi.com/ng/post/79984/HD_Online_Player_mishor_Rahasya_Full_Movie_TOP_Dow) <https://techplanet.today/post/catia-v5r19-crack-js0group-dll-download-link> <https://techplanet.today/post/childs-play-5-3gp-movie-download-hot> <https://techplanet.today/post/diskinternals-raid-recovery-40-keygen-best-crack> [https://new.c.mi.com/global/post/489841/Avs\\_Audio\\_Editor\\_71\\_Activation\\_Code\\_INSTALL](https://new.c.mi.com/global/post/489841/Avs_Audio_Editor_71_Activation_Code_INSTALL) [https://techplanet.today/post/iso-torrent-native-instruments-massive-standalone-vst-verified-downloa](https://techplanet.today/post/iso-torrent-native-instruments-massive-standalone-vst-verified-download-pc) [d-pc](https://techplanet.today/post/iso-torrent-native-instruments-massive-standalone-vst-verified-download-pc)

Adobe Photoshop is an essential part of every aspiring image editor's arsenal. No serious digital artist can complete projects without Photoshop, which is why the software's features and performance offer a learning curve that is steep, but a necessary one. Photoshop is one of the most popular editing tools available for photographers, graphic designers and other artists. The year of 2009 also marked the release of the first update to Photoshop CS3—version CS3 was codenamed Seven, and it was so named for good reason. Version CS3 was Adobe's big new hope to move forward with the software—admit it, we've all been waiting for this one. 2.5 million users are expected to upgrade to CS4 in 2009. Photoshop CS4 was the first major drag-and-drop update to

Photoshop, and although it showed many of the delays of the early 21st century, it was an important year for the software giant. CS4 came out on Thursday, March 8, and it received mostly positive feedback during its launch. A new feature in the Blur Gallery makes it easier to selectively adjust the blur radius on an object. In addition, you can now crop images straight from the Preview window, even when working in RGB mode. Some new features for mobility are also on the menu, including a Linked Notes option that allows you to quickly stash notes on any layer or file, and a new Text dialog option that lets select layers be copied as text, like layers in a custom text object. Overall, the interface is easy to use and will definitely go a long way to making your mobile editing feel more familiar and easier to use on your desktop as well. Elements on the web also allows users to access Content-Aware Fill, which finds and fixes areas of the image that are empty space without having to manually select the areas to fill in.

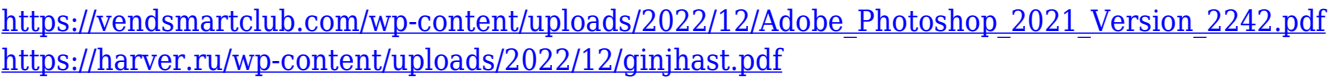

<http://marianthefoodie.com/download-free-adobe-photoshop-cc-activator-for-windows-new-2023/>

[http://www.cryptofxinsider.com/photoshop-2022-version-23-0-2-download-free-full-product-key-serial](http://www.cryptofxinsider.com/photoshop-2022-version-23-0-2-download-free-full-product-key-serial-key-win-mac-update-2022/) [-key-win-mac-update-2022/](http://www.cryptofxinsider.com/photoshop-2022-version-23-0-2-download-free-full-product-key-serial-key-win-mac-update-2022/)

[https://www.eticalavoro.it/wp-content/uploads/2022/12/Download-Adobe-Photoshop-2021-License-Ke](https://www.eticalavoro.it/wp-content/uploads/2022/12/Download-Adobe-Photoshop-2021-License-Key-WIN-MAC-64-Bits-2022.pdf) [y-WIN-MAC-64-Bits-2022.pdf](https://www.eticalavoro.it/wp-content/uploads/2022/12/Download-Adobe-Photoshop-2021-License-Key-WIN-MAC-64-Bits-2022.pdf)

[https://mydreamfinances.com/wp-content/uploads/2022/12/Photoshop\\_2020\\_With\\_License\\_Key\\_Regis](https://mydreamfinances.com/wp-content/uploads/2022/12/Photoshop_2020_With_License_Key_Registration_Code_Windows__l.pdf) [tration\\_Code\\_Windows\\_\\_l.pdf](https://mydreamfinances.com/wp-content/uploads/2022/12/Photoshop_2020_With_License_Key_Registration_Code_Windows__l.pdf)

[https://speedhappens.com/wp-content/uploads/2022/12/Photoshop-Touch-Apk-Download-For-Android](https://speedhappens.com/wp-content/uploads/2022/12/Photoshop-Touch-Apk-Download-For-Android-10-HOT.pdf) [-10-HOT.pdf](https://speedhappens.com/wp-content/uploads/2022/12/Photoshop-Touch-Apk-Download-For-Android-10-HOT.pdf)

<https://conbluetooth.net/adobe-photoshop-kostenlos-download-mac-2021/>

[https://holidaysbotswana.com/wp-content/uploads/2022/12/Photoshop-Free-Download-App-Store-LIN](https://holidaysbotswana.com/wp-content/uploads/2022/12/Photoshop-Free-Download-App-Store-LINK.pdf) [K.pdf](https://holidaysbotswana.com/wp-content/uploads/2022/12/Photoshop-Free-Download-App-Store-LINK.pdf)

[https://nhadatvip.org/wp-content/uploads/2022/12/Adobe-Photoshop-2020-Download-free-Activation-](https://nhadatvip.org/wp-content/uploads/2022/12/Adobe-Photoshop-2020-Download-free-Activation-Code-With-Keygen-64-Bits-Latest-2023.pdf)[Code-With-Keygen-64-Bits-Latest-2023.pdf](https://nhadatvip.org/wp-content/uploads/2022/12/Adobe-Photoshop-2020-Download-free-Activation-Code-With-Keygen-64-Bits-Latest-2023.pdf)

Adobe Photoshop is one of the most popular graphics editing software that has been on the market for over a decade, and it's one of the most popular and most expensive software. With its fair share of applications, it becomes the epicenter of image editing. It is a part of Creative Suite, which also includes other applications such as Photoshop Elements, Illustrator, Bridge, Lightroom, and InDesign. Adobe Photoshop is a graphics editing software that is developed by Adobe Systems. It helps in making the images no matter, whether it's developed in Adobe Photoshop, Illustrator or another software, Adobe Photoshop can be used for editing the images because it is a beautiful platform. Adobe Photoshop is an image editing software for Microsoft Windows. It is used by photographers, designers, and the media industry. It has various Photoshop editions, one of which is the Digital Arts, which comes in two flavors, one for desktop and the other for working on portable devices. AQUA is the best free raster image editor that has the intuitive features that enable advanced users to quickly learn and master. As a no-cost alternative to other "Entourage"-based apps, AQUA is a universal RASTER editor. It's designed to help you edit, enhance the highlights and shadows, levels, and curves in your photos and anywhere else on a raster image. It's available for Windows, Mac OS X, and Linux. Photoshop is a complete, powerful, and easy-to-use designing tool for creating localized and worldwide communications, illustrating and other graphic alterations. It comes with a Photoshop CS professional user interface. However, the program can be downloaded and used at home for free for up to 20 pages a month to save editing time and money.